# Prøveeksamen i MAT0100V våren 2017

Vedlegg: Formeler for sannsynlighetsregning og kombinatorikk og tabeller over binomialkoeffisienter og standardnormalfordelingen. (Disse vedleggene vil også følge med eksamensoppgavene.)

### **OPPGAVE 1**

- (a) Vis at halveringslinja til en vinkel er det geometriske stedet for punkter med samme avstand til de to vinkelbeina. (Hint: Trekk normaler fra punktet ned på de to vinkelbeina og vis at disse er kateter i to kongruente trekanter.)
- (b) Vis at halveringslinjene til vinklene i en trekant har et felles punkt. (Hint: Bruk del (a) av oppgaven, eller Ceva og halveringslinjesetningen.)

### **OPPGAVE 2**

Det geometriske stedet for punktene *P* om ligger dobbelt så langt fra punktet (3,0) som fra *y*-aksen er en hyperbel.

- (a) Finn likningen til hyperbelen.
- (b) Finn symmetrilinjene og asymptotene til hyperbelen.

#### **OPPGAVE 3**

Emil er en ivrig skiskytter. Av erfaring vet Emil at han treffer blinken for 85% av de skuddene han skyter.

(a) I et renn skyter Emil 20 skudd. La *X* være antall ganger han treffer blinken. Hvilke antakelser må du gjøre for at *X* skal være binomisk fordelt med  $n = 20$  og  $p = 0.85$ ? Kan du tenke deg noen grunner til at betingelsene ikke er oppfylt?

I resten av oppgaven antar vi at betingelsene for binomisk fordeling er oppfylt.

(b) Hva er sannsynligheten for at Emil treffer alle de 20 blinkene i et renn? Hva er sannsynligheten for at Emil treffer minst 18 av de 20 blinkene?

I løpet av en sesong skyter Emil 500 skudd.

(c) Hva er sannsynligheten for at Emil treffer på minst  $440$  av skuddene?

#### **OPPGAVE 4**

Holmenkollstafetten går fra Bislett stadion til Besserud (nær Holmenkollen) og tilbake til Bislett. Stafetten har 15 etapper. Idrettslaget Kjappfotkameratene har 23 utøvere som gjerne vil være med på stafetten.

- (a) På hvor mange måter kan laglederen velge ut de 15 som skal være med på stafettlaget når vi *ikke* tar hensyn til hvilken utøver som skal løpe hver av de 15 etappene?
- (b) P˚a hvor mange m˚ater kan laglederen sette opp stafettlaget n˚ar vi *tar hensyn* til hvilken utøver som skal løpe hver av de 15 etappene?

Tenk deg så at laglederen har bestemt seg for hvem av de 15 løperne som skal være med på stafetten, men at hun ikke har bestemt hvilken etappe hver av utøverne skal ha.

(c) På hvor mange måter kan de 15 utøverne fordeles på etappene?

## **OPPGAVE 5**

Føllings sykdom er en sjelden arvelig stoffskiftesykdom. Et barn får sykdommen dersom det får en bestemt recessiv genutgave (*a*) fra både mor og far. Barnet får ikke sykdommen hvis det får den dominante genutgaven  $(A)$  fra minst én av foreldrene.

Vi ser først på et par der både kvinnen og mannen har genotypen Aa. Ingen av dem lider av Føllings sykdom, men de er bærere av sykdommen og kan føre den videre til sine barn. Et barn paret får, har 50% sannsynlighet for å arve hver av de to genutgavene ( $A \text{ og } a$ ) fra mor og fra far. Arven fra de to foreldrene er uavhengig.

- (a) Hva er sannsynligheten for at et barn paret får, vil lide av Føllings sykdom?
- (b) Paret får tre barn. Hva er sannsynligheten for at ingen av dem vil lide av sykdommen?

Vi ser så på et par der mannen er bærer av Føllings sykdom (dvs. har genotypen Aa). Kvinnen lider ikke av Føllings sykdom, men vi vet ikke om hun er bærer av sykdommen eller ikke. Sannsynligheten for at hun er bærer er 2%, mens sannsynligheten er 98% for at hun ikke er bærer.

- (c) Paret får tre barn. Hva er sannsynligheten for at ingen av dem vil lide av  $F\phi\llbracket \phi \rrbracket$ sykdom?
- (d) Anta at paret har fått tre barn og at ingen av dem lider av Føllings sykdom. Hva er da sannsynligheten for at kvinnen er bærer av sykdommen?

## SLUTT

#### **FORMLER I SANNSYNLIGHET OG KOMBINATORIKK**

#### **Addisjonssetningen:**

 $P(A \cup B) = P(A) + P(B) - P(A \cap B)$ 

## **Sannsynligheten for komplemenære hendelse:**

 $P(A) + P(\overline{A}) = 1$ 

# **Betinget sannsynlighet:**  $P(B|A) = \frac{P(A \cap B)}{P(A)}$

**Produktsetningen:**  $P(A \cap B) = P(A) \cdot P(B|A)$ 

## **Total sannsynlighet:**

 $P(B) = P(A \cap B) + P(\overline{A} \cap B) = P(A) \cdot P(B|A) + P(\overline{A}) \cdot P(B|\overline{A})$ 

## **Bayes' setning:**

 $P(A|B) = \frac{P(A \cap B)}{P(B)} = \frac{P(A) \cdot P(B|A)}{P(A) \cdot P(B|A) + P(A)}$ *P*(*A*)*·P*(*B|A*)+*P*(*A*)*·P*(*B|A*)

## **Ordnede utvalg uten tilbakelegging:**

 $n P_r \stackrel{\text{def}}{=} n \cdot (n-1) \cdot (n-2) \cdot \cdot \cdot (n-r+1)$ 

#### **Fakultet:**

 $n! \stackrel{\text{def}}{=} 1 \cdot 2 \cdot 3 \cdots (n-1) \cdot n$ 

## **Uordnede utvalg uten tilbakelegging:**

$$
{}_{n}C_{r} \stackrel{\text{def}}{=} \frac{{}_{n}P_{r}}{r!} = \frac{n \cdot (n-1) \cdot (n-2) \cdots (n-r+1)}{1 \cdot 2 \cdots (r-1) \cdot r}
$$

$$
{n \choose r} = \frac{n!}{r! \, (n-r)!} = {}_{n}C_{r}
$$

#### **Forventningsverdi:**

$$
\mu = E(X) = x_1 P(X = x_1) + x_2 P(X = x_2) + \dots + x_m P(X = x_m)
$$
  

$$
E(a + bX) = a + bE(X)
$$

**Varians og standardavvik:**

 $Var(X) = (x_1 - \mu)^2 P(X = x_1) + \cdots + (x_m - \mu)^2 P(X = x_m)$  $SD(X) = \sqrt{Var(X)}$  $Var(a + bX) = b^2 Var(X)$ 

**Hypergeometrisk fordeling:**

$$
P(X = k) = \frac{\binom{m}{k} \cdot \binom{N-m}{n-k}}{\binom{N}{n}}
$$

**Binomisk fordeling:**  $P(X = k) = \binom{n}{k}$  $\binom{n}{k} p^k (1-p)^{n-k}$  $E(X) = np$  $Var(X) = np(1 - p)$ 

## **De Moivres tilnærming for binomisk fordeling:**

$$
P(X \le k) = P\left(Z \le \frac{k - np}{\sqrt{np(1 - p)}}\right)
$$

**95% konfidensintervall for binomisk** *p***:**

$$
\left[\hat{p} - 1.96\sqrt{\frac{\hat{p}(1-\hat{p})}{n}} \; , \; \hat{p} + 1.96\sqrt{\frac{\hat{p}(1-\hat{p})}{n}}\right] \quad \text{der} \quad \hat{p} = X/n
$$

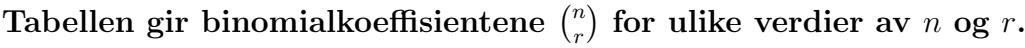

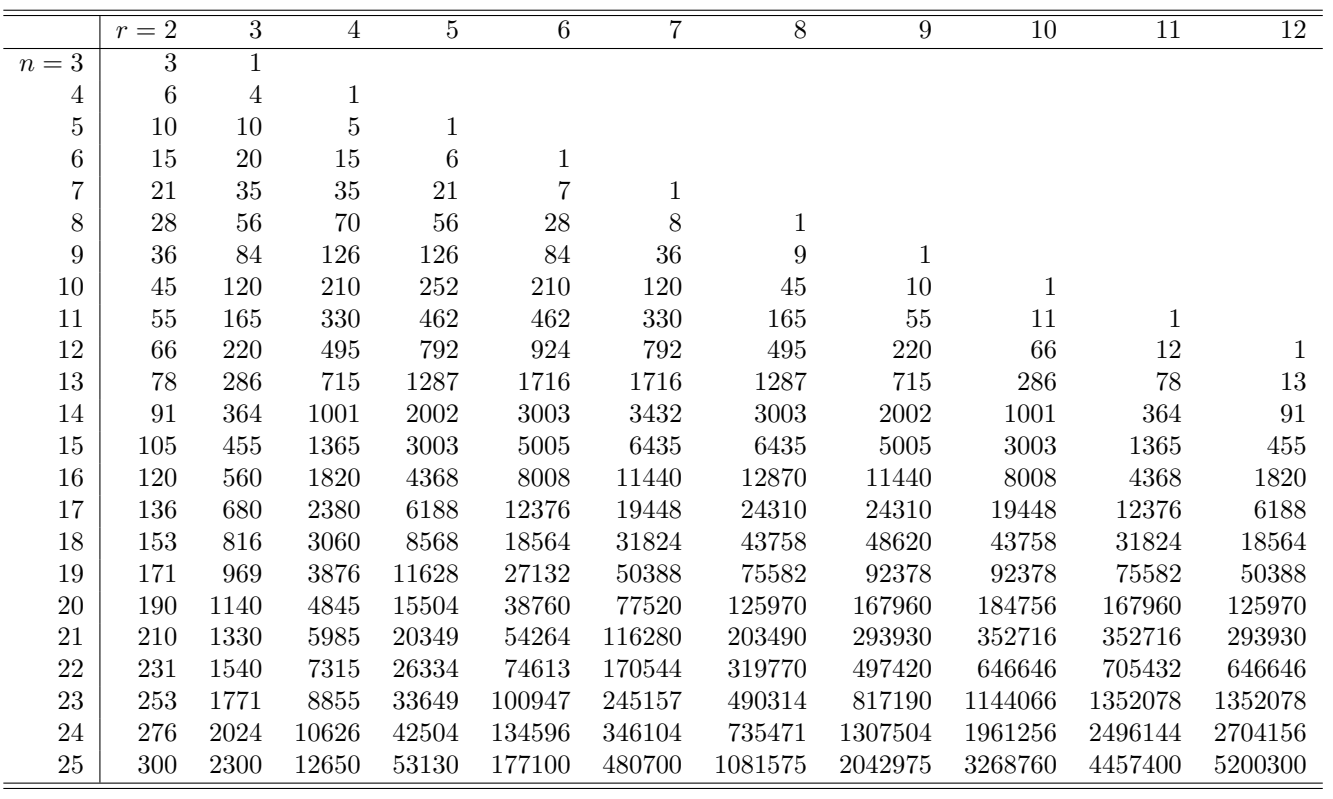

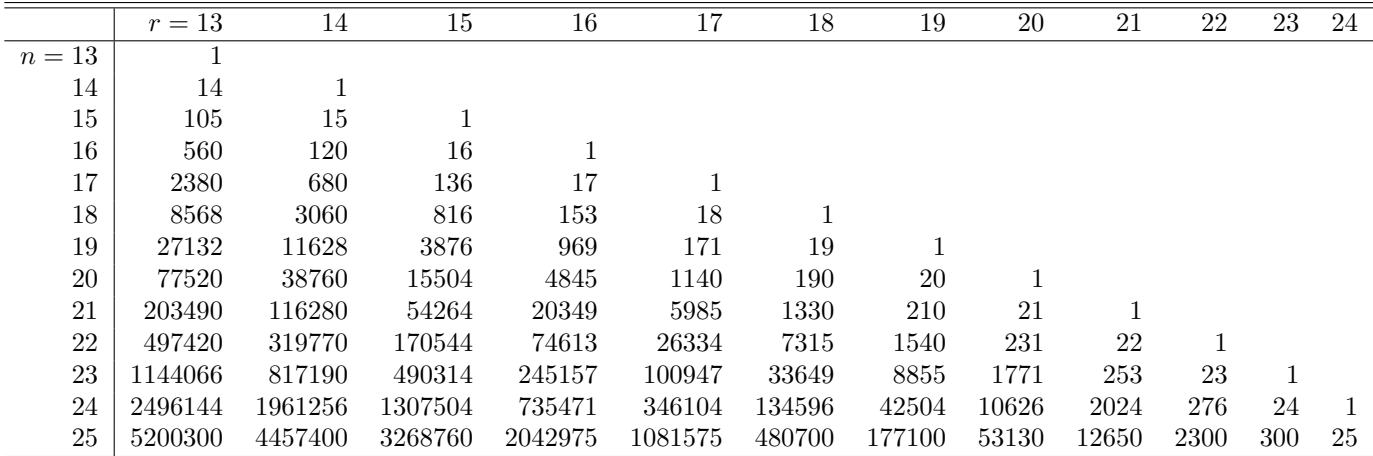

|                  | Siste desimal i $\boldsymbol{z}$ |              |              |            |                |                |        |                |        |                  |
|------------------|----------------------------------|--------------|--------------|------------|----------------|----------------|--------|----------------|--------|------------------|
| $\boldsymbol{z}$ | $\theta$                         | $\mathbf{1}$ | $\mathbf{2}$ | $\sqrt{3}$ | $\overline{4}$ | $\overline{5}$ | 6      | $\overline{7}$ | 8      | $\boldsymbol{9}$ |
| $\overline{-3}$  | 0.0013                           | 0.0010       | 0.0007       | 0.0005     | 0.0003         | 0.0002         | 0.0002 | 0.0001         | 0.0000 | 0.0000           |
| $-2.9$           | 0.0019                           | 0.0018       | 0.0018       | 0.0017     | 0.0016         | 0.0016         | 0.0015 | 0.0015         | 0.0014 | 0.0014           |
| $-2.8$           | 0.0026                           | 0.0025       | 0.0024       | 0.0023     | 0.0023         | 0.0022         | 0.0021 | 0.0021         | 0.0020 | 0.0019           |
| $-2.7$           | 0.0035                           | 0.0034       | 0.0033       | 0.0032     | 0.0031         | 0.0030         | 0.0029 | 0.0028         | 0.0027 | 0.0026           |
| $-2.6$           | 0.0047                           | 0.0045       | 0.0044       | 0.0043     | 0.0041         | 0.0040         | 0.0039 | 0.0038         | 0.0037 | 0.0036           |
| $-2.5$           | 0.0062                           | 0.0060       | 0.0059       | 0.0057     | 0.0055         | 0.0054         | 0.0052 | 0.0051         | 0.0049 | 0.0048           |
| $-2.4$           | 0.0082                           | 0.0080       | 0.0078       | 0.0075     | 0.0073         | 0.0071         | 0.0069 | 0.0068         | 0.0066 | 0.0064           |
| $-2.3$           | 0.0107                           | 0.0104       | 0.0102       | 0.0099     | 0.0096         | 0.0094         | 0.0091 | 0.0089         | 0.0087 | 0.0084           |
| $-2.2$           | 0.0139                           | 0.0136       | 0.0132       | 0.0129     | 0.0125         | 0.0122         | 0.0119 | 0.0116         | 0.0113 | 0.0110           |
| $-2.1$           | 0.0179                           | 0.0174       | 0.0170       | 0.0166     | 0.0162         | 0.0158         | 0.0154 | 0.0150         | 0.0146 | 0.0143           |
| $-2.0$           | 0.0228                           | 0.0222       | 0.0217       | 0.0212     | 0.0207         | 0.0202         | 0.0197 | 0.0192         | 0.0188 | 0.0183           |
| $-1.9$           | 0.0287                           | 0.0281       | 0.0274       | 0.0268     | 0.0262         | 0.0256         | 0.0250 | 0.0244         | 0.0239 | 0.0233           |
| $-1.8$           | 0.0359                           | 0.0351       | 0.0344       | 0.0336     | 0.0329         | 0.0322         | 0.0314 | 0.0307         | 0.0301 | 0.0294           |
| $-1.7$           | 0.0446                           | 0.0436       | 0.0427       | 0.0418     | 0.0409         | 0.0401         | 0.0392 | 0.0384         | 0.0375 | 0.0367           |
| $-1.6$           | 0.0548                           | 0.0537       | 0.0526       | 0.0516     | 0.0505         | 0.0495         | 0.0485 | 0.0475         | 0.0465 | 0.0455           |
| $-1.5$           | 0.0668                           | 0.0655       | 0.0643       | 0.0630     | 0.0618         | 0.0606         | 0.0594 | 0.0582         | 0.0571 | 0.0559           |
| $-1.4$           | 0.0808                           | 0.0793       | 0.0778       | 0.0764     | 0.0749         | 0.0735         | 0.0721 | 0.0708         | 0.0694 | 0.0681           |
| $-1.3$           | 0.0968                           | 0.0951       | 0.0934       | 0.0918     | 0.0901         | 0.0885         | 0.0869 | 0.0853         | 0.0838 | 0.0823           |
| $-1.2$           | 0.1151                           | 0.1131       | 0.1112       | 0.1093     | 0.1075         | 0.1056         | 0.1038 | 0.1020         | 0.1003 | 0.0985           |
| $-1.1$           | 0.1357                           | 0.1335       | 0.1314       | 0.1292     | 0.1271         | 0.1251         | 0.1230 | 0.1210         | 0.1190 | 0.1170           |
| $-1.0$           | 0.1587                           | 0.1562       | 0.1539       | 0.1515     | 0.1492         | 0.1469         | 0.1446 | 0.1423         | 0.1401 | 0.1379           |
| $-0.9$           | 0.1841                           | 0.1814       | 0.1788       | 0.1762     | 0.1736         | 0.1711         | 0.1685 | 0.1660         | 0.1635 | 0.1611           |
| $-0.8$           | 0.2119                           | 0.2090       | 0.2061       | 0.2033     | 0.2005         | 0.1977         | 0.1949 | 0.1922         | 0.1894 | 0.1867           |
| $-0.7$           | 0.2420                           | 0.2389       | 0.2358       | 0.2327     | 0.2296         | 0.2266         | 0.2236 | 0.2206         | 0.2177 | 0.2148           |
| $-0.6$           | 0.2743                           | 0.2709       | 0.2676       | 0.2643     | 0.2611         | 0.2578         | 0.2546 | 0.2514         | 0.2483 | 0.2451           |
| $-0.5$           | 0.3085                           | 0.3050       | 0.3015       | 0.2981     | 0.2946         | 0.2912         | 0.2877 | 0.2843         | 0.2810 | 0.2776           |
| $-0.4$           | 0.3446                           | 0.3409       | 0.3372       | 0.3336     | 0.3300         | 0.3264         | 0.3228 | 0.3192         | 0.3156 | 0.3121           |
| $-0.3$           | 0.3821                           | 0.3783       | 0.3745       | 0.3707     | 0.3669         | 0.3632         | 0.3594 | 0.3557         | 0.3520 | 0.3483           |
| $-0.2$           | 0.4207                           | 0.4168       | 0.4129       | 0.4090     | 0.4052         | 0.4013         | 0.3974 | 0.3936         | 0.3897 | 0.3859           |
| $-0.1$           | 0.4602                           | 0.4562       | 0.4522       | 0.4483     | 0.4443         | 0.4404         | 0.4364 | 0.4325         | 0.4286 | 0.4247           |
| $-0.0$           | 0.5000                           | 0.4960       | 0.4920       | 0.4880     | 0.4840         | 0.4801         | 0.4761 | 0.4721         | 0.4681 | 0.4641           |

**Tabellen gir arealet under standardnormalfordelingsfunksjonen til venstre for** *z* **for negative** *z***-verdier**

|                  | Siste desimal i $\boldsymbol{z}$ |              |            |            |         |         |        |        |        |                  |
|------------------|----------------------------------|--------------|------------|------------|---------|---------|--------|--------|--------|------------------|
| $\boldsymbol{z}$ | $\boldsymbol{0}$                 | $\mathbf{1}$ | $\sqrt{2}$ | $\sqrt{3}$ | $\,4\,$ | $\bf 5$ | $\,6$  | 7      | 8      | $\boldsymbol{9}$ |
| 0.0              | 0.5000                           | 0.5040       | 0.5080     | 0.5120     | 0.5160  | 0.5199  | 0.5239 | 0.5279 | 0.5319 | 0.5359           |
| 0.1              | 0.5398                           | 0.5438       | 0.5478     | 0.5517     | 0.5557  | 0.5596  | 0.5636 | 0.5675 | 0.5714 | 0.5753           |
| 0.2              | 0.5793                           | 0.5832       | 0.5871     | 0.5910     | 0.5948  | 0.5987  | 0.6026 | 0.6064 | 0.6103 | 0.6141           |
| 0.3              | 0.6179                           | 0.6217       | 0.6255     | 0.6293     | 0.6331  | 0.6368  | 0.6406 | 0.6443 | 0.6480 | 0.6517           |
| 0.4              | 0.6554                           | 0.6591       | 0.6628     | 0.6664     | 0.6700  | 0.6736  | 0.6772 | 0.6808 | 0.6844 | 0.6879           |
| 0.5              | 0.6915                           | 0.6950       | 0.6985     | 0.7019     | 0.7054  | 0.7088  | 0.7123 | 0.7157 | 0.7190 | 0.7224           |
| 0.6              | 0.7257                           | 0.7291       | 0.7324     | 0.7357     | 0.7389  | 0.7422  | 0.7454 | 0.7486 | 0.7517 | 0.7549           |
| 0.7              | 0.7580                           | 0.7611       | 0.7642     | 0.7673     | 0.7704  | 0.7734  | 0.7764 | 0.7794 | 0.7823 | 0.7852           |
| 0.8              | 0.7881                           | 0.7910       | 0.7939     | 0.7967     | 0.7995  | 0.8023  | 0.8051 | 0.8078 | 0.8106 | 0.8133           |
| 0.9              | 0.8159                           | 0.8186       | 0.8212     | 0.8238     | 0.8264  | 0.8289  | 0.8315 | 0.8340 | 0.8365 | 0.8389           |
| 1.0              | 0.8413                           | 0.8438       | 0.8461     | 0.8485     | 0.8508  | 0.8531  | 0.8554 | 0.8577 | 0.8599 | 0.8621           |
| 1.1              | 0.8643                           | 0.8665       | 0.8686     | 0.8708     | 0.8729  | 0.8749  | 0.8770 | 0.8790 | 0.8810 | 0.8830           |
| 1.2              | 0.8849                           | 0.8869       | 0.8888     | 0.8907     | 0.8925  | 0.8944  | 0.8962 | 0.8980 | 0.8997 | 0.9015           |
| $1.3\,$          | 0.9032                           | 0.9049       | 0.9066     | 0.9082     | 0.9099  | 0.9115  | 0.9131 | 0.9147 | 0.9162 | 0.9177           |
| 1.4              | 0.9192                           | 0.9207       | 0.9222     | 0.9236     | 0.9251  | 0.9265  | 0.9279 | 0.9292 | 0.9306 | 0.9319           |
| 1.5              | 0.9332                           | 0.9345       | 0.9357     | 0.9370     | 0.9382  | 0.9394  | 0.9406 | 0.9418 | 0.9429 | 0.9441           |
| 1.6              | 0.9452                           | 0.9463       | 0.9474     | 0.9484     | 0.9495  | 0.9505  | 0.9515 | 0.9525 | 0.9535 | 0.9545           |
| 1.7              | 0.9554                           | 0.9564       | 0.9573     | 0.9582     | 0.9591  | 0.9599  | 0.9608 | 0.9616 | 0.9625 | 0.9633           |
| 1.8              | 0.9641                           | 0.9649       | 0.9656     | 0.9664     | 0.9671  | 0.9678  | 0.9686 | 0.9693 | 0.9699 | 0.9706           |
| 1.9              | 0.9713                           | 0.9719       | 0.9726     | 0.9732     | 0.9738  | 0.9744  | 0.9750 | 0.9756 | 0.9761 | 0.9767           |
| 2.0              | 0.9772                           | 0.9778       | 0.9783     | 0.9788     | 0.9793  | 0.9798  | 0.9803 | 0.9808 | 0.9812 | 0.9817           |
| 2.1              | 0.9821                           | 0.9826       | 0.9830     | 0.9834     | 0.9838  | 0.9842  | 0.9846 | 0.9850 | 0.9854 | 0.9857           |
| 2.2              | 0.9861                           | 0.9864       | 0.9868     | 0.9871     | 0.9875  | 0.9878  | 0.9881 | 0.9884 | 0.9887 | 0.9890           |
| $2.3\,$          | 0.9893                           | 0.9896       | 0.9898     | 0.9901     | 0.9904  | 0.9906  | 0.9909 | 0.9911 | 0.9913 | 0.9916           |
| 2.4              | 0.9918                           | 0.9920       | 0.9922     | 0.9925     | 0.9927  | 0.9929  | 0.9931 | 0.9932 | 0.9934 | 0.9936           |
| $2.5\,$          | 0.9938                           | 0.9940       | 0.9941     | 0.9943     | 0.9945  | 0.9946  | 0.9948 | 0.9949 | 0.9951 | 0.9952           |
| 2.6              | 0.9953                           | 0.9955       | 0.9956     | 0.9957     | 0.9959  | 0.9960  | 0.9961 | 0.9962 | 0.9963 | 0.9964           |
| 2.7              | 0.9965                           | 0.9966       | 0.9967     | 0.9968     | 0.9969  | 0.9970  | 0.9971 | 0.9972 | 0.9973 | 0.9974           |
| $2.8\,$          | 0.9974                           | 0.9975       | 0.9976     | 0.9977     | 0.9977  | 0.9978  | 0.9979 | 0.9979 | 0.9980 | 0.9981           |
| 2.9              | 0.9981                           | 0.9982       | 0.9982     | 0.9983     | 0.9984  | 0.9984  | 0.9985 | 0.9985 | 0.9986 | 0.9986           |
| 3                | 0.9987                           | 0.9990       | 0.9993     | 0.9995     | 0.9997  | 0.9998  | 0.9998 | 0.9999 | 1.0000 | 1.0000           |

**Tabellen gir arealet under standardnormalfordelingsfunksjonen til venstre for** *z* **for positive** *z***-verdier**